### PR NEWS' VISUAL STORYTELLING BOOT CAMP PRESENTS: BREAK FROM THE PACK WITH DATA VISUALIZATION AND INFOGRAPHICS

Natalie Ajluni Marketing Director Synack

Connect on Twitter: @najluni

# Agenda

• The Power of Good Storytelling

#Social16

- Data Visualizations...
  - How to Start
  - How to Create
  - How to Promote
- Takeaways

## The Power of Good Storytelling

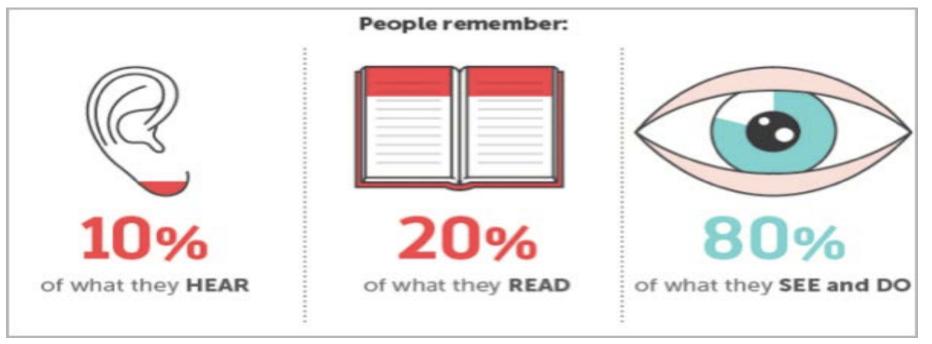

Image Courtesy of NeoMam Studios

Connect on Twitter: @najluni

#### The Power of Good Storytelling Consider This

- 90% of information transmitted to the brain is visual
- "Captioned" text gets read 4x more than body copy
- 50% of your brain s active in visual processing alone
- 70% of your sensory receptors are in your eyes
- We process images 60,000x faster than text
- 40% of people respond better to visuals Connect on Twitter: @najluni

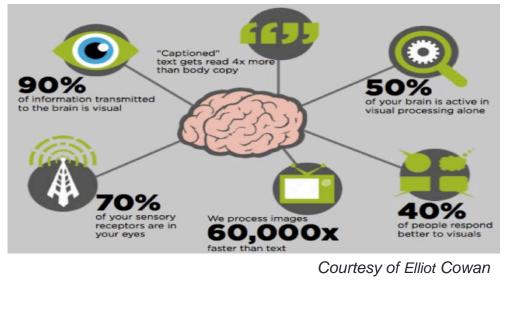

#### How to Start

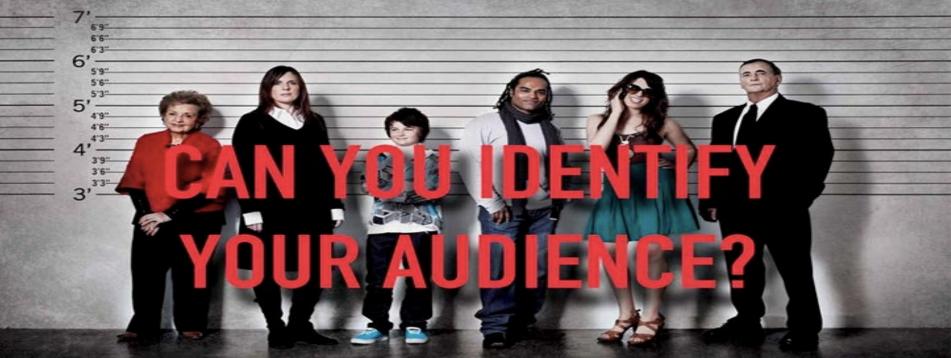

Image Courtesy of The All Results Journal

Connect on Twitter: @najluni

#### How to Start

- Find High-Quality Data
  - Paid 3<sup>rd</sup>-Party Research
  - Internal Statistics
  - Curated Data
    - Data.gov
    - TheDataHub.org
    - DataMarket.com
    - Census.gov
    - DataCatalogs.org
    - Data.WorldBank.org
    - Data360.org
    - Google Public Data
    - Freebase

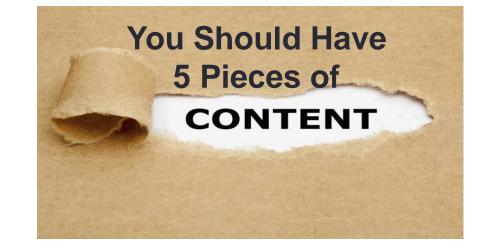

### How to Start

- Define Your Goals
  - Communicate ONE specific message
  - Identify desired post viewing action
  - Media Attention
  - Complement a campaign

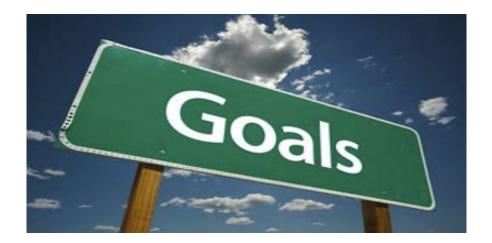

#### How to Create

• Assess resources and explore 3 options:

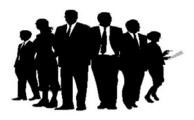

Work with a creative design agency

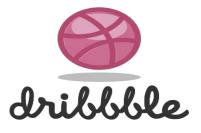

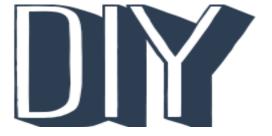

Work with an independent graphic designer

Free Online Tools Piktochart Visual.ly Easel.ly Infogr.am

Connect on Twitter: @najluni

#### Data Visualizations How to Create: With an Agency WHY YOU NEED A PROACTIVE APPE TO E-DISCOVERY

#### **Creative Brief to Agency:**

- What is the main purpose of the infographic?
- How will it be shared?
- Title / Theme Suggestions?
- Do you have any existing data or research to support the writing?
- Explain idea in detail
- What kind of tone to do you want to set?
- Share any brand guidelines Connect on Twitter: @najluni

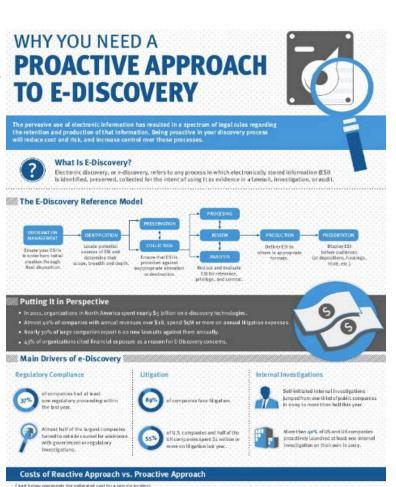

How to Create: With an Independent Graphic Designer

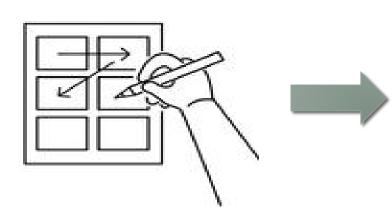

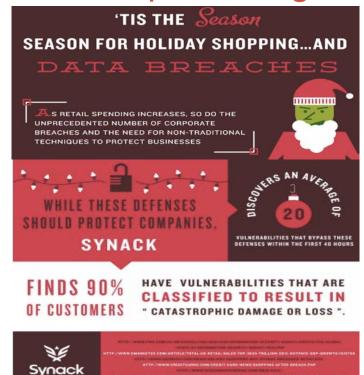

Connect on Twitter: @najluni

### Data Visualizations How to Create: DIY

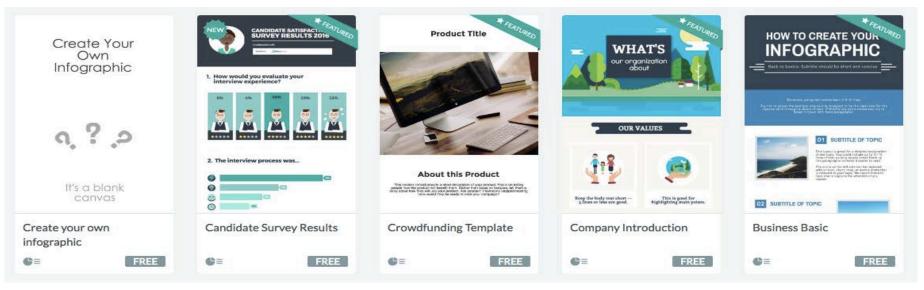

- 1. Select a free template
- 2. Customize: text, images, icons, backgrounds, colors, fonts
- 3. Publish and share

Connect on Twitter: @najluni

#### How to Promote

- Optimize your landing page for sharing
- Submit your infographic to online hosting sites
  - http://www.visual.ly/
  - http://dailyinfographic.com/
  - http://www.coolinfographics.com/
  - http://www.infographicsshowcase.com/
  - http://submitinfographics.com/
- Break into "snackable" pieces across social channels
- Reach out to community

# Key Takeaways

- 1. How to Start
  - Define your audience
  - Define your goals
  - Determine at least 5 pieces of data
- 2. How to Create (3 options)
  - Agency
  - Independent graphic designer
  - DIY
- 3. How to Promote
  - Optimize infographic on your site
  - Host on other sites
  - Make content "snackable"
  - Share via social channels